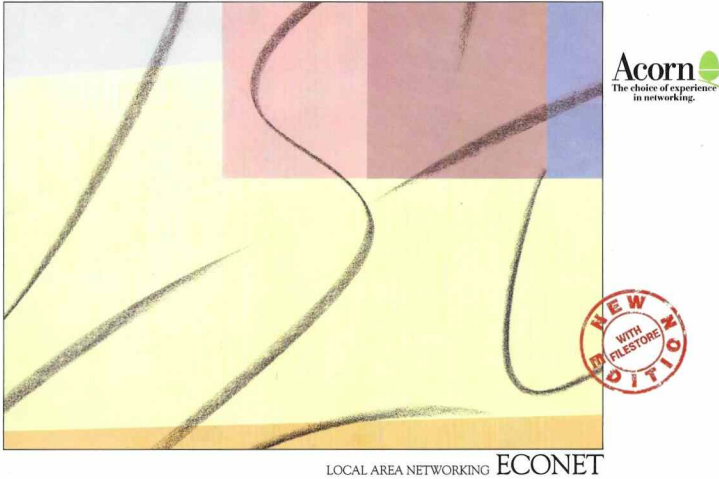

the introduction of Founet to Acorn's range of microcomputer products proved a significant advance in communication for the BBC Microcomputer. The benefits gained by linking individual microcommutare were considerable increased productivity, greater efficiency. lower capital costs and for the individual user a much enhanced working environment. In the educational field Econet office a models of aggregative for both staff and students. Econet is used for research and development, micro-related courses and individual neciser work as well as being a valuable classroom resource. for demonstrations and seminars. Former is one of the most widely used networks there are now more than 6000 installations. throughout Europe. Five years of experience have ensured a well supported

reliable network with all the versatility pagarage for ruck a mister of user. There is a large number of authorised Econet daslars throughout the country to give you. expert advice, professional intrallations and connor for warr network. With Aromy Computers' continuing commitment to local area networking and its new range of advanced microcomputers - the BBC Morrise Sarias - the potential of this accesonic or reliable named: rendor our for that then any hafter

In general, networking means three skinge - sharing hardware, sharing information and fast communication. between users

A simple microconnuter system consists of monitor, processor, keyboard and data storage device. A printer is needed for producing hard copies of documents.

reports and letters. A vital but costly niece of animousny the neinter will stand unused much of the time. The microcomputer next door also needs a printer, as does the one down the corridor, and so by linking them together, the micros could all share the same printer. For an individual microcomputer a Winchester hard drive is morbar corle and often underveed nedpharal. Arnin. naturalized micros can share expensive disc drives, which have far more cupacity than the individual user normally requires, to make the entire system far **THE REAL PROPERTY AND** 

Marquesting officer a more officient use of hardware. It offers even greater advantages in the sharing of information. Gaining

access to a file or program is simply a case of calling it up from its location on the network. Those programs allowing simultaneous access give consistently un-to-date. information to any authorised user. Not all information is for sharing: security can be built into the natural in the form of user. monunde

A further advantage of naturalizes is communication with others, from the exchange of short messages between users to longer and more permanent. communications, such as memos sent by liego pleasanta

For the perceiver of Fernan offers a variety of choices in configurations. Here is an introduction to some of the hardware designed with your needs in mind.

### THE EU COTABLE

The Filestore is at the heart of the network running dedicated software which acceptance advanced and averaging facilities. to its years. The unit is averagealy anty to use. There is no need for a monitor or keepward, Just switch it an and Eilestore. will nower up and initialise to provide shared access to file and printer services on the network. The Filestore is compatible with Acorp's popular Level 2 and 3 file consex. Evieting naturals were will find no. difficulty in installing Filestore which pensible the same user interface and commands. Building on its experience. Accep has been able to provide marked improvements in the level of service while reducing the cost of storage on Econet.

The Electron can also be used as a stand alone unit. As a lightweight, self-contained unit, it can easily he moved to provide shared storage facilities to a number of Fronte workstations. It can also be used off site. Education monographic its comp chools and network termination when used as a stand-alone unit

The Filamers consists of two units. A dual 3.5 inch floory disc unit which can be evranded with a high netformance 3.5 inch 20Mbete Winchester disc drive unit. The units are supplied with pre-initialised discs which contain a number of management utility and program files.

THE MASTER ECONET TERMINAL

Designed specifically for networking environments, the Master ET includes the

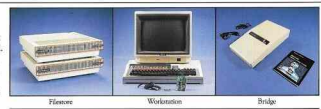

Fronet interface card and associated connector and the latest Advanced Network Filing System (ANES) software Not every workstation on the network needs its own printer, disc drive or soft-

more or there exceptions are chosed with other machines. Therefore the Magner ET can do without many of the interfaces needed hy grand-alone machines making it most economic without losing any of the processing power of the Master Series.

However, if access to local peripherals is required, the Master 128 can be used Such a station can alternate harmens the use of local or network facilities as required.

I teamed antiverse can be loaded via the network to the sideways RAM and annliextions cartridges can be insected directly into the cartridge sockets of the machine.

### THE ECONIFE STARTER FT.

The starter kit commises a number of companying to join the stations in a petwork. Two terminator units are used to prevent reflections on the line and to people doed conditioning the cubling must be properly terminated. The clock unit nanaratas a signal to sonchronica data transfer on the network. The clock unit and nawer supply take minimal nower and may be left permanently connected. Leads are supplied to connect the clock unit to the middle of the Econet cable. Three

socket boxes are included for use in permanent installations. Any number of realizer you be fixed on the orbit for computers to be plugged in or out at any tions. A cruith the temploator units the enclose are fired with inculation displace. mant connective for mick and easy attachment to the network without the need to break and resolder cables. Detailed firring instructions are provided in a complete installation guide supplied with the starter kir.

### THE ROOMET BRIDGE

The Fronet Bridge extends the flexibility of the network still further. Where network usage is intensive and/or covers a wide geographical area, the Bridge providee a bigh speed automatic connection. harman France networks for communication and transfer of data. Several networks can be inited together, thus creating smaller networks for distinct user groups and giving greater reliability. Should one namecal failure occur it would not affect other networks bridged to it. The introduction of a number of further bridges increases the possible lawsuts to more most needs, thus providing fast. reliable perwork services which are both flashka and accompanie

The Econor Reides is compared with standard cables to the required network.

The Bridge then monitors both networks receiving any messages for re-routing File and reinter seriese can be accessed on remote person ks via the Bridge.

### THE ECONET XIS GATEWAY

With communications playing an more only in any network the X25 Garageau provides an important link with the other off-site terminals, thus facilitating file transmissions and giving remote access to other petworks or mainframes. Aconomic 16 crations on the Formet netmode our use the Cotenny of any one time. The X25 Gateway uses the Inter-

national Standard for this communication. with both public and private data networks.

### COUTHING

There are currently two levels of filesarvar software-Level 2 uses floory discs. whiler Level 3 is available on Acorn Winchester dire driver The Electron now incorporates the full Level 3 file-server software on ROM. The advanced features of file carriers 2 and 3 revealed for internation herowen workstations and file server and between other workstations Level 3 file servers also come with a sophisticated Viewdata system and sample database of Viewdata napes

The effectiveness of your hardware will. to a large extent, danand unon the software you choose With Econet's increasing revularity many software houses are now producing applications nackages for the hardware. Some are listed in the Third Party Education Catalogue published by Acorn Computers in Innusry 1986 and ausübble from dealers or from Vector Services (13 Denington Road. Wellingborough NN8 2RL)

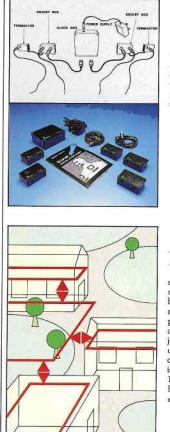

### GETTING STARTED

All the components needed to start up your network of microcomputers are supplied in the Ecronet Starter Kit. A main cable runs the length of the network with a terminator box at each end. The clock box is sited in the middle whilst each workstation is connected by a socket box.

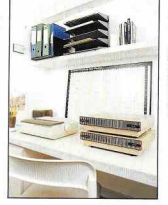

### FILESTORE

During Econet operations, the Filestone provides the user stations with shared access to the selected storage medium and printer services. The printer can be accased from any station on che network or from stations on other networks if linked by Econet bridges. This allows expensive printer facilities to be instantly available from any workstation.

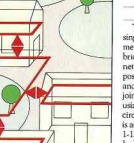

### SITENCI BRIDGES

To maincain maximum efficiency a single network should he within 500 metres. To overcome this constraint. brIdges are used to join two or more networks. Connected in this uses it is possible to use file servers, printer servers and other resources on other networks. To join two networks, their identities are set using the two rows of links to the left of the circuit board inside the box. Each network is asigned individual numbers in the range 1-127. The bridge box is then connected by DIN plugs to a norma] station scxket on each network.

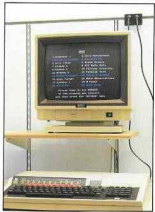

### PLUGGING IN THE STATIONS

When all the components of the starter<br>kit have been connected and tested it is simply a case of plugging in the network stations. Fach machine is plumed into a sources. Each machine is plugged into a<br>system or terminator box. range and the network filing system (NFS) selected. A station can be plugged in or out of a network at any time without aflecting other stations or the general network operation.

### **ANETWORK** TING UP A NETWORK **PETTING** C/)

÷.

wiven the versatility of Econet, its www.is best demonstrated with avanche of actual applications From the following descriptions you will begin to see how Econet can work for you. These user case studies point to Econet's invaluable qualities. It is reliable, evenomic, versatile, powerful and expandable.

### Lady Margaret Middle School

The Frongt network at Lady Margaret Middle School (featured in a survey of Local Area Mehands in Education residebad he the Council for Educational Technology's has been installed to cover 25 rooms spread over 300 metres and including three external buildings. The school has 13 computers which can be used in any of the room and which annexs a 10 meabhyte Worbester für server

expresser ree server.<br>The school has concentrated on making sure E productive and product the product of the second set daily have and asch child is sixan snora on the system on joining the school. Each morning the children, aged between 8 and 12, are supplied with a new page of information and news, followed buys means of enfhance. Software suggi while includes word represents, databases and a turtle LOGO. The messages and communications facilities of the network encourage studeate to find out more should the use of the nebundi: The overlam of constantifs ensures bowever, that pupils cannot compt or alter programs to which they should not have access.

The network also provides important cost sayings. Additional stations can be added as funds become available without having to purchase any new periodistals such as winning purcessor any

**TEG June Juan using the Freeze for turn sport** and social not be without it now. We find that the companies that the second is three we possible. a ped which generates interest and upric quart from the keyboard. The Econet contributes to this by ensuring that the cools the children will use are or cross-eig texts the source and annual to such say say of subtest and shoring thousandous the school - Mrs Ciranz, Lady Marnaret Middle School Cooked

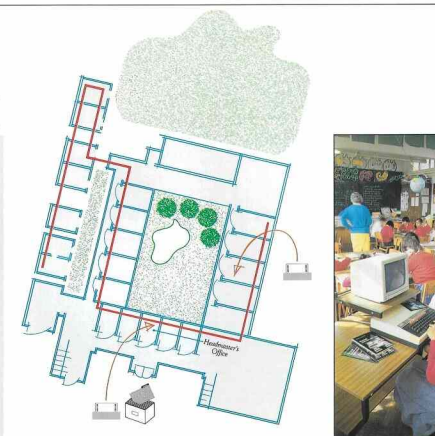

Lady Margaret Middle School

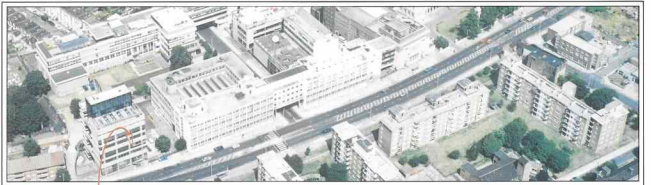

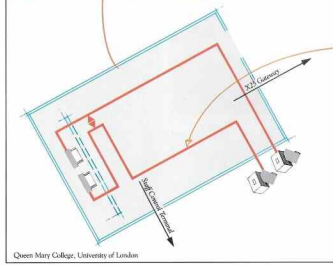

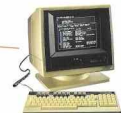

### Queen Mary College, University of London

Crosse Many Collage has chosen Econol hazed outlems to spearhead main developments in the use of corrosters in many subjects within the undergraduate curriculum

BBC Model B microcomputers, with Acom Cambridge co-stonessors and one megability discless workstations, provide the computing cover to service applications in a number of subject areas and each workstation group relies program and data stocage

The timetabling and utilisation of the system is controlled by software which gives course butors complete control over the way student

### orning use the system

Front hridges are an important part of the OMC system environment, allowing student groups to operate on independent networks. but with the connectivity allowed by the Econet hridged system

The Econet X25 Gateway will become an ing process of the OMC design alreages important part of the UNIC cesign, allowing<br>associate action with realistsmes from Frontet both op-campus systems and systems within the LIK academic network. The experience mined at CMC has examined the College to make a substantial contribution to the design and implementation of the Gateway.

**XPERIENCE IN UNIVERSIT** 

# **XPERIENCE IN INDUSTRY**

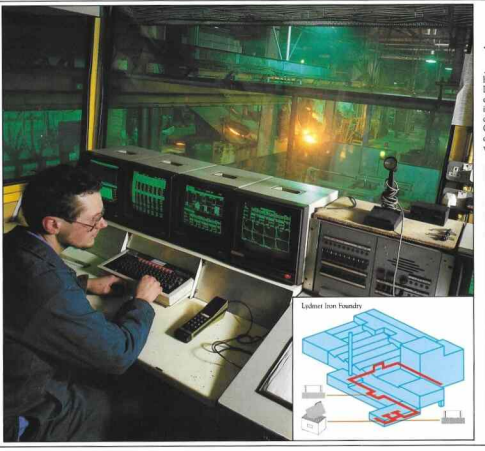

xamples of Econet's use in industry<br>and training can be taken from a Aude variety of sources. Here we have highlighted two applications. At Lydnet Foonet is used for monitoring and control along with management of information. The training aspect is well demonstrated by the example of St George's which illustrates the efficient use. of the network in administering a wide variety of tasks.

### **Lydmet Iron Foundry**

I winet I to is a foremost supplier of special valve-train components and castines to the motor industry, particularly camidafts. An motor inclusivy, periodisarry carminants. All mental part of the technical manpowment of the fruiday process since 1984. All data from the main production line computer is written to an Acora Winchester file server. forming the basis of the management system, Durine the manufacture of castings, important process parameters such as metal chemical composition and ladie couring temperatures are constantly monitored and automatically integrated into the file-server database

The Forget network also provides on-line data for display on a battery of screens in the foundry control room which is the key to the custod plant control This peoples I winner to be one of the four frundries meeting the latest motor industry quality standards which incor porate statistical process control (SPC) requirements. Additional screens, from shop-floor work. areas to the managing director's office, provide instant access to all relevant data

puters access to an renner roads. www.communication.com/www.com/www.com/www.com presen in a heatile environment and networks an essential tool to controlling both quality and costs at Lydmet

ECONET

Ya

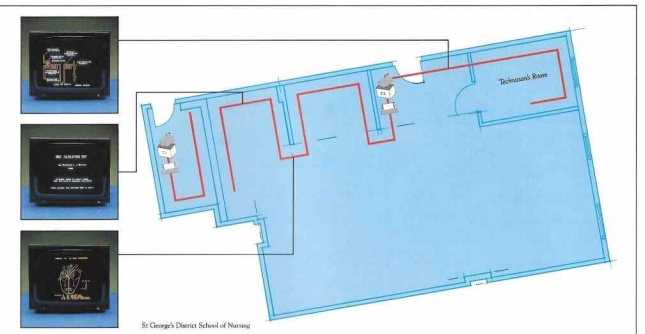

### St George's District School of Nursing

The audio yisual aids department of the School of Moreover has have Foresal systems in 100. The mais network is used for rurse education and consists of a Level 2 file server providing 800 Kbytes of shared disc storage to 11 stations set cut in han adjacent have of a large room. The nrightwaterian everyone is also installed in the fileserver machine

The department nacticularly likes the use of the natwork system because the software (32 main programs. 70 files) can be left running on the file canau all day. The means that the coft ware is instantly suajlable to any station on the petwork. As the intention is to provide education and training packages on nursing subjects. it is an advantage not to have to teach in excess of 500 students about the care and use of floory discre The use of the network is also less distracting than having a disc thise at each

station: it leaves more desk area available, and scaled it reasons trace case area awareness, a ILIO UROPOLITI

A wide variate of software is kept on the file corver for teaching self-testing and revision on a range of oursing subjects and those related to patient care. All the programs have been linked together by means of a simple meau program This ensures that students have easy access to and experience was automated new easy of

The control polyants of air stations is used.

mainly by teaching staff for software development, testing new programs and word processing. They hope soon to enhance the 11 station network by adding a 30 Mbuta Wischaster Lead 3 Front file server

"We have been in connact with a suppler of other colleges and schools of nursing, asme of which have, and athers are considering tunchs one. Forme costems for their cases every education workofter seeing our system ranning

- Richard Batler, starts and tofocare author

## IN TRAINING **EXPERIENCE**

### **Econet Network**

Time: CSMA/CA Topology: Bus Speed: Baseband 250 kbit/s Maximum single network length: § km Maximum number of stations ner  $n$  strength,  $254$ Martin and a distance of the naturale, 122

### Workstations

Master Econer Terminal (128 Khyre RAM) 64 Khyte ROM) Master Compact (128 Kbyte RAM, 64 Khote ROMI Morter 128 (128 Vhura R AM 128 Vhura  $ROM$ Magner Turbo (196 Kbyte RAM, 132 Klyne ROM BBC Model B / 32 Khota B AM 32 Kbyte ROM) BBC Model B+ (64 Khute BAM or 128 Khota B AM 48 Khota BOM) Acorn Cambridge Workstation 443 (4 Mbyte RAM, 112 Kbyte ROM)+ Cambridge Co-processor module for Master 128 BBC Model B (B+) (1 Mbote RAM, 16 Kbyte ROM) Note All modals listed about access the Master Econet Terminal and the Acorn Cambridge Workstation must be fitted with an Econet interface before they can be used on the network A user puide describing Econet services is included with each Econet workstation 11 and 2 and 3 file servers only

### Filestore

Filestore provides shared access to file and printer services. The services provided are fully comparible with Econor Legal 3 file **CONTRACTOR** WILL EASTER SAFE included with E20 only.) EIL ESTIORE EQU Two 3.5 inch floppy disc drives with a 1.2 Mhyres of storage Controller board with-64K ROM containing file-server enfruster 64K B AM 65C102 represents Parallel neinter interface Filestore expansion hus

France interface module Roomer shock and receptoration steming **Daylatoon** plank unit and **DAM** postpaninal by rechargeable battery Switch mode nower sunnly Fan

FILESTORE E20

This unit is designed to operate competed to the E01 Filestore expansion bus and contains One 3.5 inch 20Mb Winchester disc drive Switch mode power supply Filestore expansion hus socket E<sub>nn</sub>

### Lough 2 Ellis September

EN WARNTEDN WED

Morrow Trades Street with Economic resulting module. BOOK dual floppy disc drive

Master 128 fitted with Econet interface module, 800K dual flooree dies drives 6502 Second Processor

BBC: Model B (B+) with Econet interface.

Perspective **NOTICES** File server software (floory disc) Economic Lampl 2.1 hour Chattles Econet Level 2 Manager's Guide

### Level 3 Eile Server

FOUR MENT RECURRED

Mustar Turbo fistad with Econor interface module 10Mb or 30Mb Winchester (800K dual floory disc drive<sup>9</sup>)

Master 128 fitted with Econet interface  $modub = 10Mb \rightarrow 20Mb$ . When because (800K dual floppy disc drives<sup>®</sup>), 6502 Second Pencessor

BBC Model B (B-b) with Economic Interface 10Mb or 30Mb Winchester (800K dual) florence disc deispe<sup>4</sup>) 6502 Second Bennamne

<sup>46</sup> Necessary for installing the network. backing up files and archiving

### **INVESTIGAS**

File server Level 3 software on floppy disc Viewdata system software on floory disc Battery backed real time clock module firred with rechargeable barrery Level 3 File Server Initialisation Guide Level 3 File Server Manager's Guide

### Courses Via

2 reminator units Terminator method nassive Lelock unit Clock signal accommetric, frequency, calaceable

800K dual florey disc drives, 6502 Second Power supply and connecting lead 3 socket boxes (for permanent installations) Calab terraition and A Complete Guide to Installing Econet

### $C<sub>2</sub>$ <sub>14</sub>

Doul recipred resis Characteristic impedance 100 ohms+10% Mutual capacitance ≤ 66pF/m Proposation speed  $> 0.5c$ Connection by solderless IDC sockets. 180° 5 pin DIN

### Econor Bridge

ABS Blazie Corp. 1.350mm W/206mm 11.72mm 2 Mills 6502 Second Bengancy **PV DAM RK ROM** Dual Econor interface Salf-race mode **APRILIAN** 2 connecting leads Incentiveiro Catala

### **Printer Server**

Printer server software (ROM) Printer Server Manager's Civile

### Engelspate

Euchar forekantz on the following area available from Acorn Computers: Econet Bridges  $Y25$  Coronavan **Engineer Colemany** 

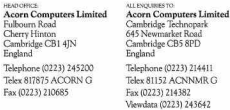

PRATES.

In the bootlane, the initial BBC refer to the British Brandcontee Composition.

Toyot is a resiscoul materials of Asian Connected

Township last see as low covered a dealer entire in this lead on a consequence of a person Exercefort has been made as ensure that the information in this brochure in correct at the rane or pranam.<br>However, the products decrebed in this bookhase are subject to continuous development and improvement.<br>and Azarts C www.warence.computers and reserves the right to change their specification at ure time. Accent Computers I.<br>| contact accept liability for any loss or closure unions than the use of any information or particulars in this<br>|

Azera Computers Ltd would like to thank all those who nontributed to this brochure. Tour Scottists Text Seribbler<br>Theoremaphic Dave Williamson Principle: Sendoron Williams

C Acen Corporated 1986

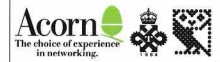

-SECOND EDUCATION EXISTENCY AND APPEAR